# Club Bytes

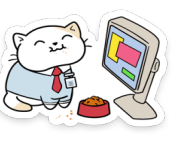

Brought to you by the Lake Gaston Computer Club

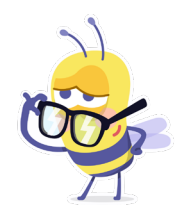

# **Word of the Month - Zapps**

These are applications that work within Zoom. The company believes that once Covid-19 subsides, companies will still take advantage of the virtual world. They are building their platform to give them this advantage. Take a look.

[https://blog.zoom.us/introducing-zapps-bringing-best-of-breed](https://blog.zoom.us/introducing-zapps-bringing-best-of-breed-apps-into-zoom/)[apps-into-zoom/](https://blog.zoom.us/introducing-zapps-bringing-best-of-breed-apps-into-zoom/)

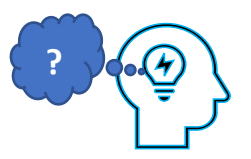

# **How long should a password be?**

Last month the links didn't work. We think this is an important subject so we're running it again with the links that work.

For years, the standard practice has been to assume that eightcharacter passwords, made up of sufficiently random characters, was enough. Not anymore. Not even close. Longer is better. Traditional eight-character passwords are now easily compromised. A password should be 12 characters at a minimum - ideally 16 or more. Using a multi-word passphrase makes even longer passwords possible and easy to remember.

To read the AskLeo article, Ctrl + Click this link: <https://askleo.com/4844>

To view the AskLeo video, Ctrl + Click this link: <https://youtu.be/FuR0hgEFChI>

# **Office 2010 and Office 2016 for Mac have now received their final security updates.**

Microsoft reminded customers that Office 2010 and Office 2016 for Mac have received their final security updates, as the suites have now dropped off the company's support list. We'll no longer provide technical support, bug fixes, or security updates for these products, and organizations that continue to use them may face increased security risks and compliance issues over time.

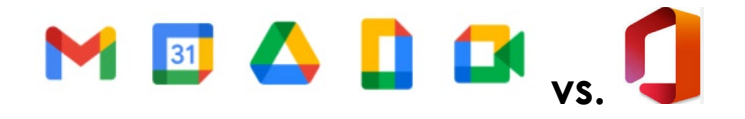

# **G Suite vs. Office 365: What's the best productivity suite?**

G Suite/Google Workspace and Office 365/Microsoft 365 have much in common. Both are subscription-based, charging businesses per-person fees every month, in varying tiers, depending on the capabilities their customers are looking for. Although Google Workspace is web-based, it has the capability to work offline as well. And while Microsoft 365 is based on installed desktop software, it also provides (less powerful) web-based versions of its applications.

Both suites work well with a range of devices. Because it's webbased, Google Workspace works in most browsers on any operating system, and Google also offers apps for Android and iOS. Microsoft provides Microsoft 365 client apps for Windows, macOS, iOS and Android, and its web-based apps work across browsers.

[https://www.computerworld.com/article/3515808/g-suite-vs-office-365-whats](https://www.computerworld.com/article/3515808/g-suite-vs-office-365-whats-the-best-office-suite-for-business.html)[the-best-office-suite-for-business.html](https://www.computerworld.com/article/3515808/g-suite-vs-office-365-whats-the-best-office-suite-for-business.html)

#### **Warning: Multiple Windows 10 retirements ahead**

**Oct. 13: Windows 10 1709, Nov. 10: Windows 10 1809, Dec. 8: Windows 10 1903**

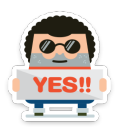

# **How to use a smartphone as a mobile hotspot**

[https://www.computerworld.com/article/2499772/how-to-use-a](https://www.computerworld.com/article/2499772/how-to-use-a-smartphone-as-a-mobile-hotspot.html)[smartphone-as-a-mobile-hotspot.html](https://www.computerworld.com/article/2499772/how-to-use-a-smartphone-as-a-mobile-hotspot.html)

Buried inside just about every smartphone is a capability that few people take advantage of but that I have come to rely on more and more: the ability to turn the phone into a Wi-Fi hotspot. Whenever your phone shows a couple of bars of strength you can get your laptop or tablet on-line. Check out the instructions in the article above.

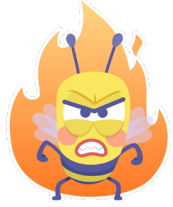

# **Notorious Emotet Malware Starts Using Fake Windows Update Alerts To Deceive Victims**

The cybercriminal controllers of one of the world's most notorious malware strains are taking a new approach to luring potential victims. Their new email campaign is using a bogus Windows Update alert to kickstart the infection process.

The malicious emails don't mention anything about updating in the subject or the message body. Those follow the cybercriminal playbook and stick to trending topics like COVID-19 and President Trump's health or time-tested lures like fake shipping notices, invoices and resumes.

It's only after opening the attached documents that would-be victims are confronted by the deceptive update notification. Bleeping Computer shared the image below in a post that detailed this new approach.

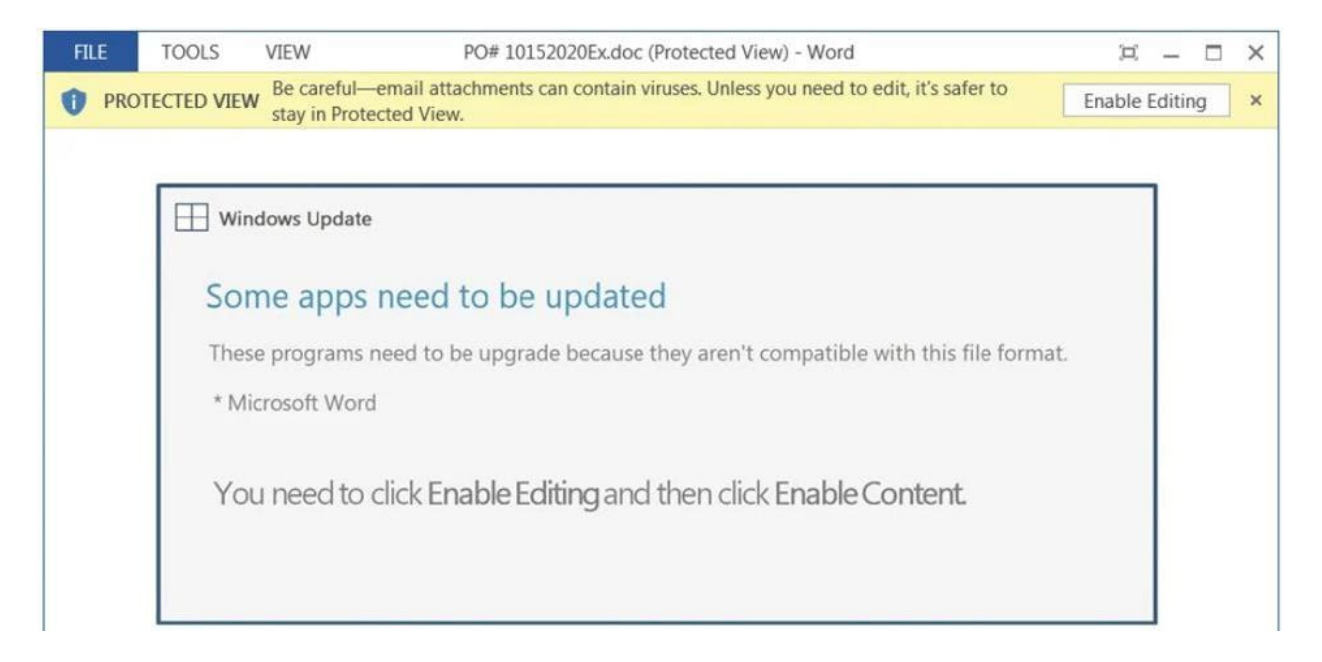

A deceptive update alert used by the Emotet malware

Why use a fake Windows Update alert? The answer lies in the yellow bar at the top of the document.

Microsoft Word and the other Office apps have built-in protections designed to thwart document-based attacks. The Protected View warning is one of those.

The warning is clear: email attachments can contain viruses. This one absolutely does.

At this point, though, the user's PC hasn't been infected. Advanced functionality required by Emotet and other malware isn't activated until "enable editing" has been manually clicked.

Cybercriminals rely on social engineering tricks to persuade users to into ignoring Microsoft's warning and disable Protected View. That screen above is likely slick enough to convince broad swaths of users.

As is often the case, however, re-reading this purported Windows Update alert with a critical eye exposes the scam.

Emotet's controllers want you to believe that "these programs need to be upgrade[*sic*]." Had that text been composed by Microsoft, you can bet the last word would have been "upgraded."

It's also important to note that Microsoft won't notify you about Office updates this way. Instead, you'll see a yellow bar at the top of the app window. It looks a lot like the Protected View warning, except it begins "updates available."

The first step in the fight against malware is staying vigilant and learning to spot dangers. Subtle differences like these could be the difference between harmlessly opening a document from someone you trust or becoming the latest victim of the Emotet malware.

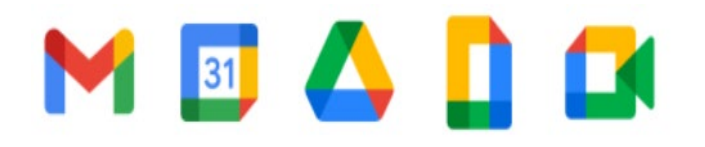

#### **New Google [Workspace](https://9to5google.com/2020/10/19/new-google-workspace-icons/) icons rolling out — Drive, Gmail**

<https://9to5google.com/2020/10/19/new-google-workspace-icons/>

Google is making some big changes to the GSuite software. It is now called Google Workspace. This is the business software that the computer club has moved to using as a Non-Profit Organization. It has allowed us to send out the club emails without getting them rejected in the spam filters of the ISP servers. We are investigating the use of scheduling virtual meetings through calendar, YouTube presentations and Document storage in the Cloud. There are numerous apps to utilize. Much of the feature of Workspace will be filtering down to the regular Google products. Click on the link above to see the changes in the icons for the links.

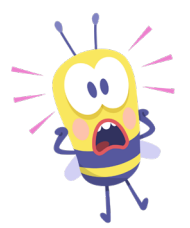

# **Why You Should Use a Webcam Cover**

Bad actors can take control of your webcam easily. If you click a malicious link in your email or on a website, that's all it takes. Just like with many viruses, a single click can run an executable command on your computer that allows remote access to your camera. But someone remotely accessing your camera isn't the only reason to use a webcam cover. If like so many other people in the world, you've been joining more video meetings lately, it's not a terrible idea to have your camera covered when you join. Pretty much anything that has a camera has the potential to get compromised.

To read the complete article, copy and paste this link into the address bar: https://www.reviewgeek.com/55779/why-you-shouldconsider-using-a-webcam-cover/

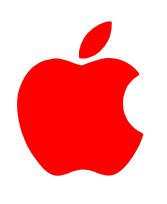

#### **Apple Tidbits**

Well Apple came out with the iPhone 12 and 12 Pro with 5G capability ( we at the lake will not see any time soon) and have a new 12 Mini that can be preordered on 11/6. The iPhone 11 and SE are still available with 4G. The prices range from \$399 for the SE to \$999 for the 12 Pro. The new Mac OS "BigSur" is due out any day now. It will be interesting to see its new features. Overall, the fall roll out has been a little disappointing. The new phones, iPads and Macs are all more capable than their predecessors but so far this year lacks some of the WOW! Don't get me wrong, they are all great products and worthy of your perusal. Apple products are reliable

and mostly free of the problems associated with Windows PC's. That is the great part. My granddaughter is loving her new iPad Pro and Pencil. She is very artistic and is having a great time creating designs using the app ProCreator. Apple products can now be bought on installments interest free with Apple Card payments. Hope to have more for you next month. I am happy to talk to anyone interested in any of the Apple products. Paul Bernard, [lakegaston@gmail.com.](mailto:lakegaston@gmail.com)

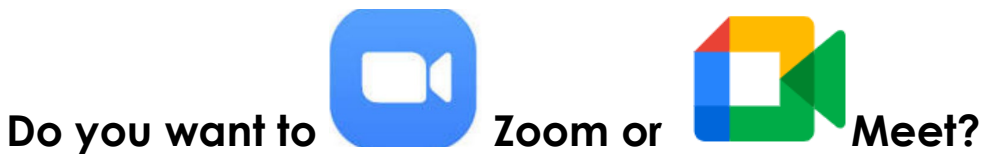

There are currently two preferred methods to connect with your associates electronically and communicate on-line. Zoom and Google Meet are both free for the entry level and available on Calendar scheduling. They both work on MacOS, iOS, Windows, Android, and Chrome. Zoom sessions are usually 100 participants for 40 min. Google Meet personal sessions are usually 100 participants and will not be limited to 60 minutes until March 2021 for a personal account, but time limit is 24 hours up to 300 hours for a GSuite/Google Workspace account. Both platforms have accounts with prices that give you more participants and minutes. The links below lead you to the tutorials. Check them out.

Zoom

[https://support.zoom.us/hc/en-us/articles/201362033-Getting-](https://support.zoom.us/hc/en-us/articles/201362033-Getting-Started-on-Windows-and-Mac)[Started-on-Windows-and-Mac](https://support.zoom.us/hc/en-us/articles/201362033-Getting-Started-on-Windows-and-Mac)

Meet

[https://support.google.com/a/users/answer/9847245?hl=en&ref\\_topi](https://support.google.com/a/users/answer/9847245?hl=en&ref_topic=9545016) [c=9545016](https://support.google.com/a/users/answer/9847245?hl=en&ref_topic=9545016)